## **Wniosek o dostęp do Systemu eCorpoNet**

……………………………………………………………………………………………………………………. (nazwa i adres Klienta) …………………………………………………………………………………………………………………….. (nazwa i adres Klienta)

**Wnioskuję o nadanie/zmianę 1 uprawnień dla następujących Użytkowników** 

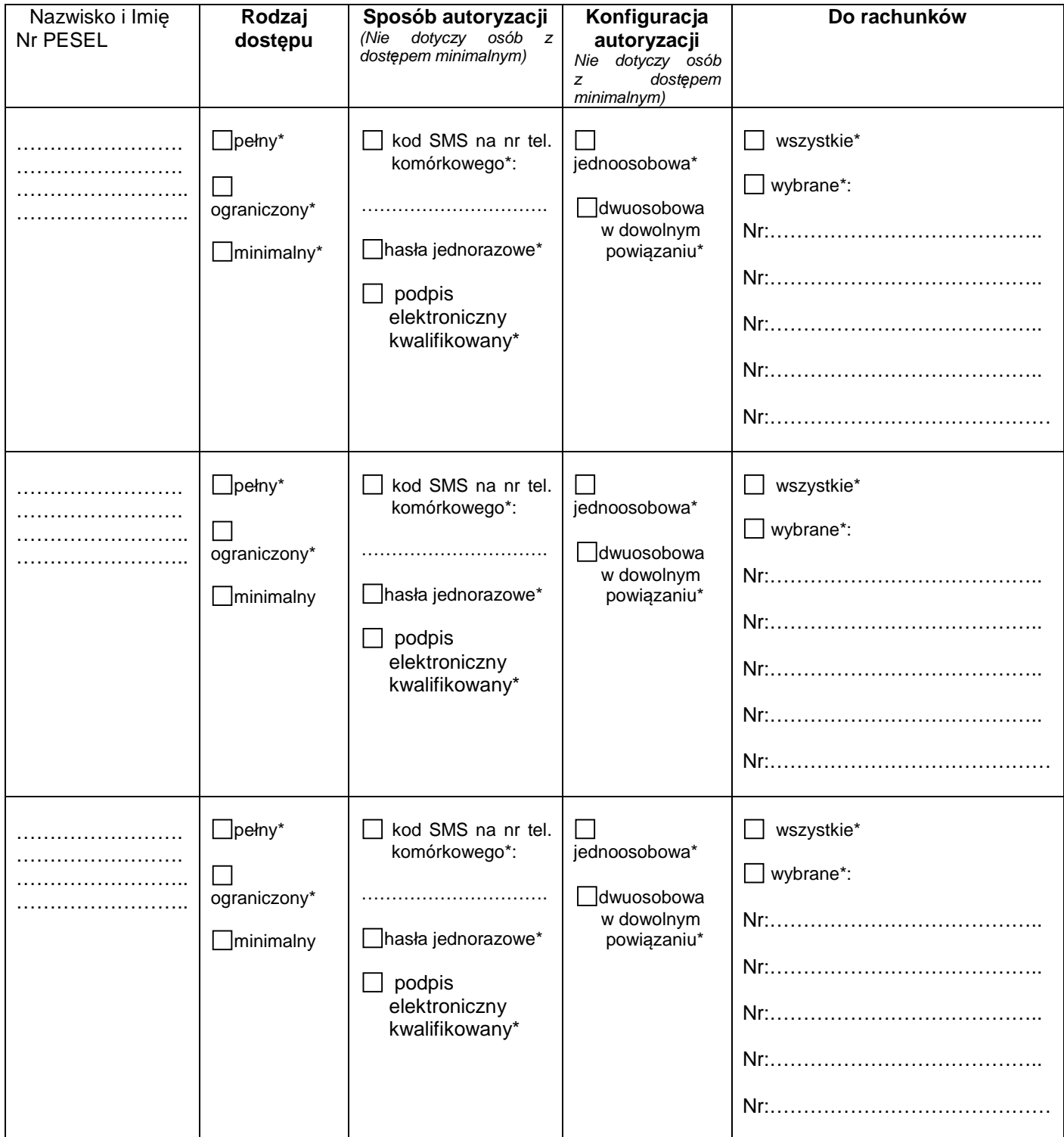

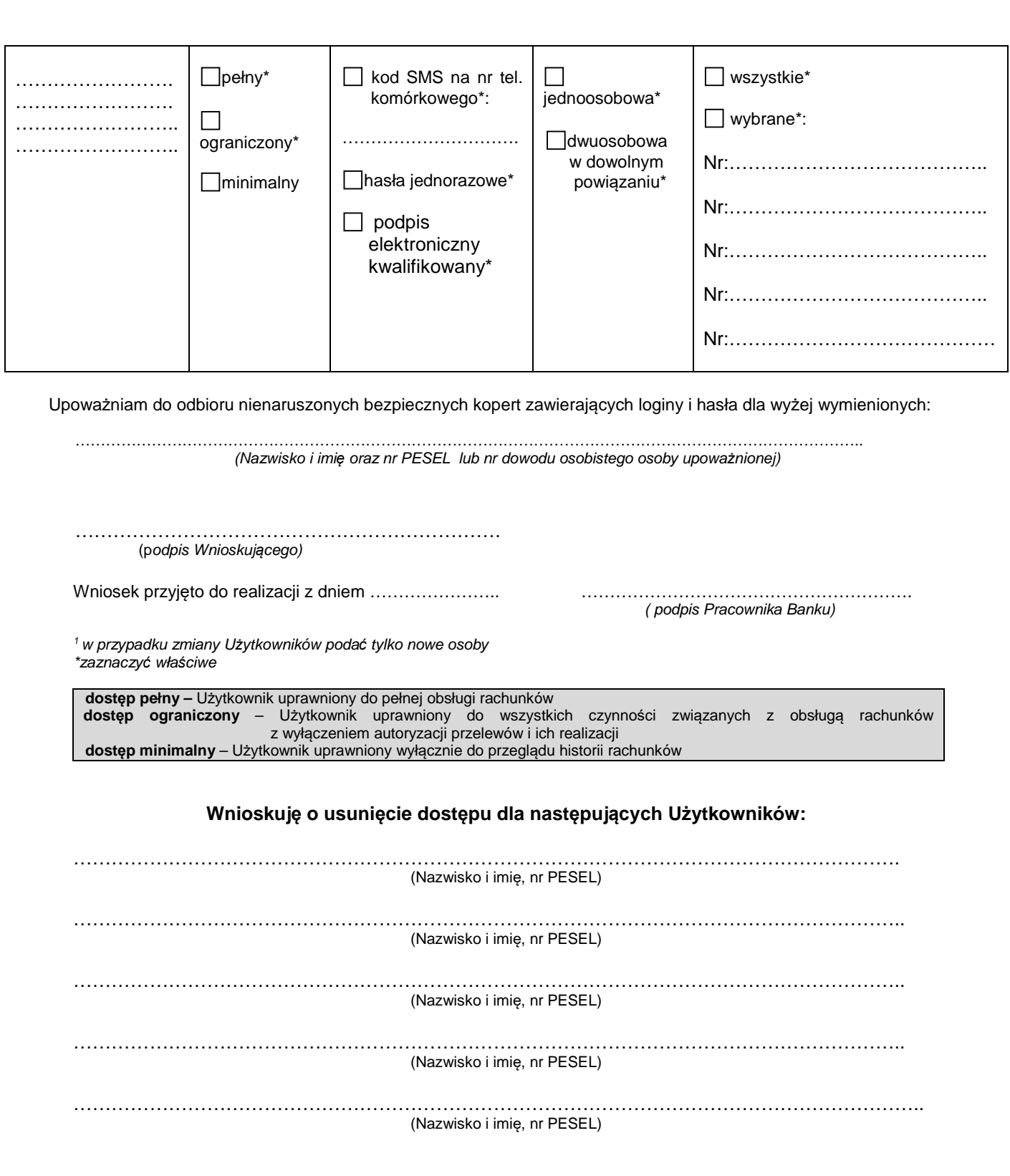

…………………………………………………………. (podpis Wnioskuj*ą*cego)

Wniosek przyjęto do realizacji z dniem ………………….. ………………………………………………….

( podpis Pracownika Banku)